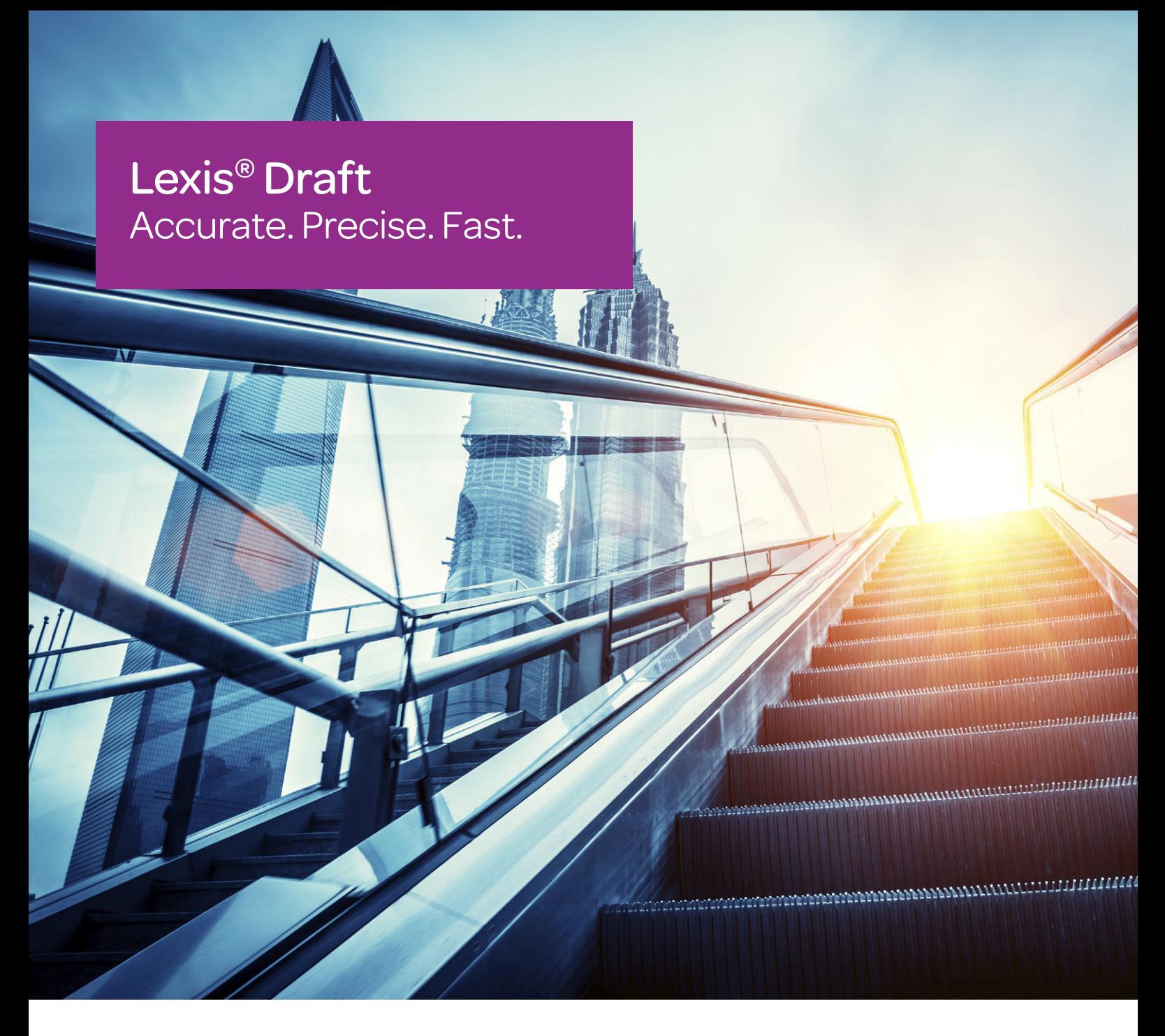

## There's no substitute for a lawyer with a strong reputation.

Lexis® Draft gives you peace of mind that your documents are accurate, complete and consistent - every time.

Working with Microsoft®, Nuance and world leaders in proofreading software such as Litera Microsystems and WordRake, LexisNexis® has consolidated a range of functions into one easy to use practical toolkit. Lexis Draft and Lexis Draft Pro give you access to a wide range of analytical and editing tools designed specifically for the legal market.

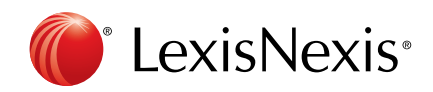

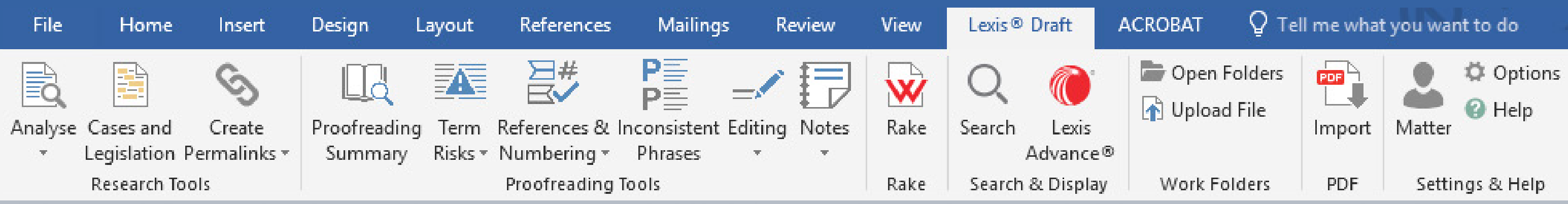

### Analytical & Legal Research Tools

Review citations and easily access LexisNexis® deeper research without leaving your document, or interrupting your concentration.

Lexis Draft assists your research process by allowing you to:

- § use citation signals to quickly check currency of case and legislative references, and access related findings and commentary.
- review Australian Securities Exchange (ASX) listed company information such as company name, ASX code and category.
- § drag and drop paragraphs or terms from the research results pane across to the document to make integrated research easier.

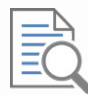

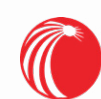

Lexis Advance® Quickly access your LexisNexis research browser to search across your wider LexisNexis solutions.

Editing Mistakes Eliminate embarrassing Editing Mistakes and boost your document's quality with just a few clicks.

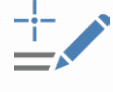

#### Analyse

Analyse documents for accuracy of case and legislation citations and use of legal terms and phrases, harnessing vast resources in the LexisNexis research database.

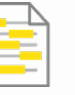

### Cases & Legislation

Generate a list of all case citation and legislation title references in your document.

### Editorial Review

Eliminate formatting mistakes or punctuation errors that can cause embarrassment or make a document feel clumsy or disjointed.With these features you can also easily correct errors that arise when there is more than one contributor to a document.

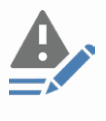

## Lexis® Draft Pro - Language Review

```
Specifics
Shows names, addresses, 
dates, amounts & other 
types of variables
```
 $\circledcirc$ 

The latest edition to your drafting toolkit will improve the clarity, concision and readability of your document in a fraction of the time spent at present. At the click of a button, it take only seconds to have the software review and present recommendations that keep your writing polished and concise. This is critical when multiple parties are collaborating on a document or when you want to maintain a consistently high standard in readable legal writing.

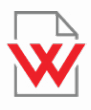

#### Rake

Review your document for a clear and concise writing style and eliminate unnecessary text.

## **Workfolders**

- automatically scan your document for errors.
- use analytics to review your document and highlight areas for your attention.
- identify unwanted residual information left in a repurposed document.

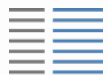

Lexis Draft has the capability to enable you to save your own documents to 'My Folder' in Lexis Advance - our new, innovative online legal research solution.

eliminate ambiguity from your documents and give yourself greater peace of mind.

Access your documents easily from Lexis Draft or through Lexis Advance from any device at your convenience.

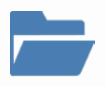

#### Retrieve documents

Easily and conveniently access documents saved to your Lexis Advance workfolders.

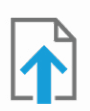

#### Upload documents

Upload your documents to your Lexis Advance workfolders.

## Easily collaborate and share information with colleagues and support staff

Empower lawyers or support staff to assist with the drafting process. Functions such as 'Incomplete Items' makes the process of filling out documents fast and ensures you don't miss anything.

'Mark Incomplete' allows for effective collaboration and communication with colleagues in the document to focus on areas you want them to review.

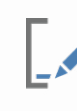

#### Common Terms Shows commonly known undefined terms.

#### Mark Incomplete

When working with colleagues, mark items that are incomplete to ensure nothing is missed.

Incomplete Items Use this button to review a list of items that you, a colleague or a member of support staff have flagged as incomplete. This tool ensures that no essential information has

been left out.

## Legal Proofreading Tools

We know it is often tough to stay on top of all the things you have to do. In a recent study, more than half of practitioners admitted to skipping proofreading and checking activities due to time and workload pressures\*.

Definitions list Quickly review your

definitions list to reveal terms that for instance, have been defined but not used.

\*Source: Drafting Research Survey, February 2017

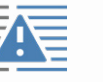

Term Risks Using the 'Term Risks' button, Lexis Draft will highlight potential issues in your use of defined terms.

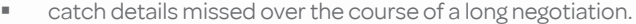

With Lexis® Draft you can:

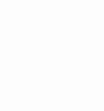

Inconsistent Phrases Find inconsistent phrases in your document.

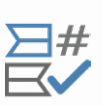

References and Numbering Review referencing, punctuation & numbering inconsistencies

## Did you know?

Lexis Draft also seamlessly integrates with the full range of LexisNexis® Precedents and Forms solutions. Get access to all Precedents and Forms in both Classic & Smart formats.

Learn more about our new and exciting Forms and Precedents products and how they could suit your organisation.

# Lexis® Draft

Accurate. Precise. Fast.

To learn more or arrange for a demonstration, contact our team today on 1800 722 722. Go to www.lexisnexis.com.au/drafting for more information.

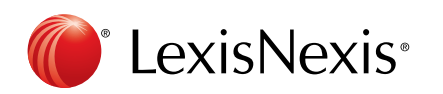

www.lexisnexis.com.au/drafting